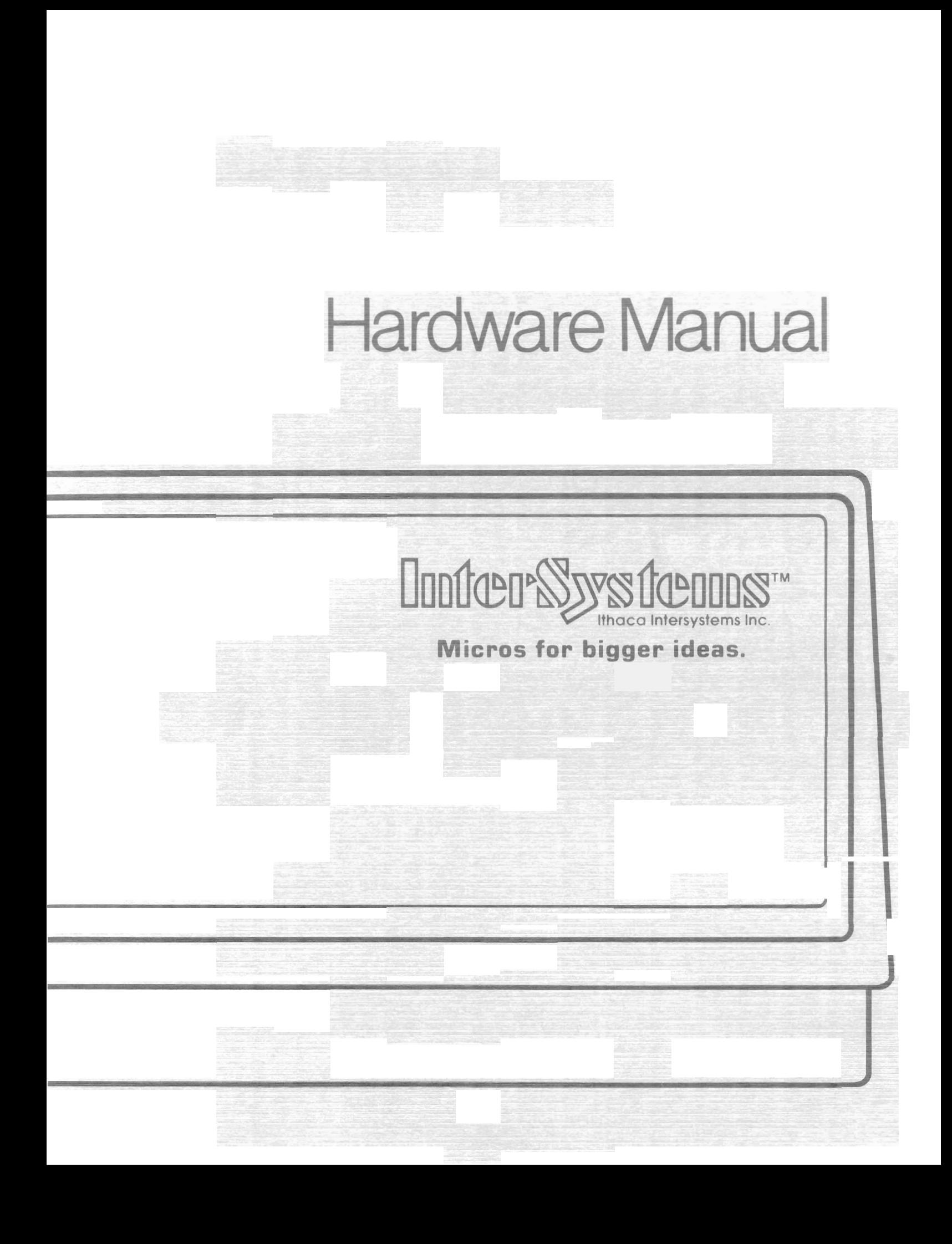

The Ithaca InterSystems<br>HDA I

HARD DISK ADAPTER BOARD for the S-100 Bus

Copyright September 1981<br>Ithaca InterSystems, Inc.<br>Edition 1.1

# TABLE OF CONTENTS

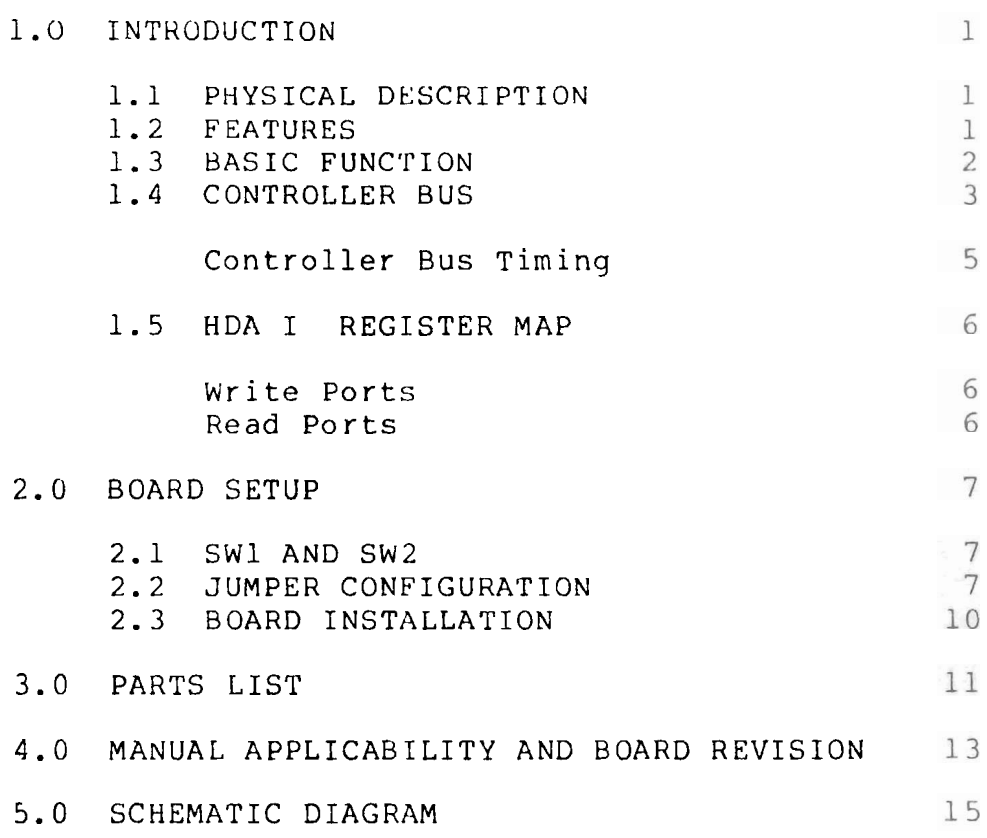

## HDA I HARD DISK ADAPTER

## 1.0 INTRODUCTION

The Ithaca InterSystems HDA I circuit board serves as an interface between the S-100 Bus and a hard disk controller. The hard disk controller used with InterSystems disk modules can control four disk drive units, providing all the special timing the drives require.

This manual provides information about the general design and features of the Hard Disk Adapter board, instructions for configuring the board for specific installations and the parts list for the board.

## 1.1 PHYSICAL DESCRIPTION

The HDA I is a standard 5 by 10 inch (12.7 by 25.4 cm),  $S-100$ bus, plug-in circuit board. The circuit card is connected to a system hard disk controller board through the HDA I 50-pin top edge connector.

## 1.2 FEATURES

- \* DMA data transfers available for maximum data transfer rate with minimum processor overhead.
- \* Parity check of data transfers on both the S-100 Bus and the hard disk controller bus.
- \* Optional DMA (one) wait state generation.
- \* Vectored interrupt generation.
- \* 8-bit or 16-bit I/O addressing select.

## 1. BASIC FUNCTION

The basic function of the HDA I circuit card is to transfer information between the S-100 bus and a system hard disk controller. Two kinds of information are transferred: status and command information, and the data being stored.

 $8 - \text{bit}$  data is transferred between the  $S-100$  bus and the hard disk controller board in two ways: polled data transfer and DMA data transfer. Polled data transfer is used to transfer commands to the HDA I, and some controller/hard disk statuses. Various status bits are available at a port on the HDA I that the CPU checks until the HDA I indicates it is ready for a transfer. The CPU then writes a byte to or reads a byte from another port on the HDA I. Commands to the HDA I are always accomplished this way. Some controller/hard disk statuses are returned this way.

DMA (direct memory access) data transfer is available to transfer stored data and some status information. DMA data transfers offer an advantage in speed and is particularly useful in multi-tasking, multi-user systems.

Data transfers that are normally carried on via DMA can also be donc by polling, if desired.

Parity

The HDA I card supports the Ithaca InterSystems parity scheme. In this arrangement S-100 lines 65 and 66 are assigned to PARITY and PAREN\* respectively. These lines are defined in the IEEE S-100 standard as NDEF (not to be defined). The PARITY line contains odd parity when the device driving the S-100 data bus drives PAREN\* active. The HDA I drives PAREN\* active as required and generates parity on the PARITY line.

Jumper J5 is set to enable (B-C) or disable  $(A-B)$  parity.

## 1.4 CONTROLLER BUS

The HDA I circuit board is connected to the hard disk controller by the controller bus, a 50-conductor ribbon cable. Figure 1 is a pin assignment chart for the bus. On InterSystems equipment, the hard disk controller board is located in the disk drive module. The cable is attached between the HDA I 50-pin top edge connector (Figure 2), on the board and the appropriate hard disk drive module. The signals on the controller bus are listed below.

| Pin No.   | Signal                   | <b>Notes</b> |
|-----------|--------------------------|--------------|
| All odd   | Ground                   |              |
| 2         | DATA 0                   | C/A          |
| 4         | DATA <sub>1</sub>        | C/A          |
| 6         | DATA 2'                  | C/A          |
| 8         | DATA 3*                  | C/A          |
| 10        | DATA 4*                  | C/A          |
| 12        | DATA 5'                  | C/A          |
| 14        | DATA 6*                  | C/A          |
| 16        | DATA 7*                  | C/A          |
| 18        | ODDPARITY                | C/A          |
| $20 - 34$ | Not Used                 | 1            |
| 36        | BUSY <sup>.</sup>        | с            |
| 38        | ACKNOWLEDGE*             | A            |
| 40        | RESET <sup>*</sup>       | Α            |
| 42        | MESSAGE <sup>.</sup>     | Ċ            |
| 44        | SELECT <sup>*</sup>      | A            |
| 46        | DATA / CONTROL'          | C            |
| 48        | REQUEST'                 | C            |
| 50        | WRITE / READ'            | Ć            |
| Notes:    |                          |              |
| 1.        | Even no. pins only       |              |
| A         | Line driven by HDA I     |              |
| с         | Line driven by hard disk |              |
|           | controller board.        |              |

Figure 1: HDA I top connector pin assignments

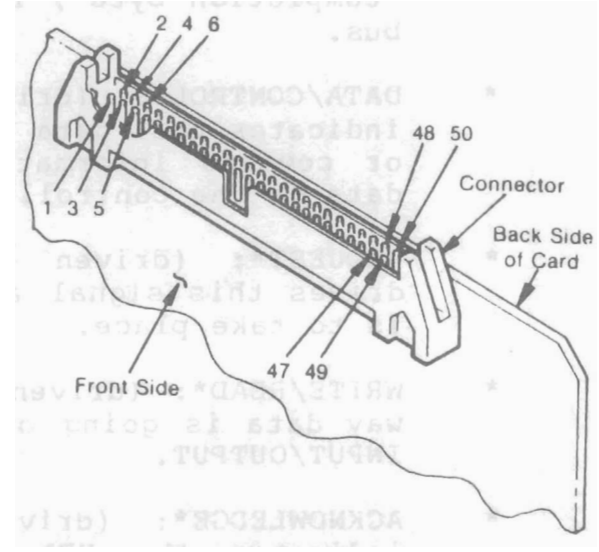

Figure 2 Top edge connector pin locations

- $\pm$ DATAO\* through DATA7\*: eight bi-directional data bits, driven by either the controller board or the HDA I. The bus carries inverted data.
- $\star$ ODDPARITY: (driven by either the controller board or the HDA I) carries the the odd parity bit during data transfers.
- $\star$ BUSY\*: (driven by controller) when inactive, indicates the controller is waiting; when active, the controller is busy.
- MESSAGE\*: (driven by controller) indicates the end  $\mathbf{k}$ of a command. When active, a byte called the "completion byte", is placed on the controller data bus.
- DATA/CONTROL\*: (driven by controller) when low,  $\star$ indicates that data on the controller bus is status or command information; when high, indicates that data on the controller bus is actual disk data.
- REQUEST\*: (driven by controller) the controller drives this signal active whenever a data transfer is to take place.
- $\star$ WRITE/READ\*: (driven by controller) indicates which way data is going on the data bus. Also known as INPUT/OUTPUT.
- $\star$ ACKNOWLEDGE\*: (driven by the HDA I) when low, indicates the HDA I is finished with a data transfer.
- $\star$ RESET\*: (driven by the HDA I) when asserted, returns the controller to a pre-defined state. The signal is connected to the S-100 RESET\* line.
- $\star$ SELECT\*: (driven by the HDA I) asserted at the beginning of a command sequence to poll  $\phi$  the controller.

### Controller Bus Timiny

The hard disk controller board is the master on the controller bus. When the controller is ready to read or to wrlte a byte, it asserts REOUEST\* and then waits for the HDA I to assert ACKNOWLEDGE\*.

During a READ (from the controller to the HDA I) cycle the controller places data on the bus before REQUEST\* goes active. The HDA I drives ACKNOWLEDGE\* active when finished with the data. This occurs at the end of the S-100 bus cycle when the CPU actually reads the data, or at the end of the DMA cycle. After the controller sees ACKNOWLEDGE\* active, it deasserts REQUEST\*.

During a WRITE (to the controller, from the HDA I) cycle, the controller asserts REQUEST\* when it is ready to receive data. The HDA I drives ACKNOWLEDGE\* active when it has latched the data into its controller data bus drivers. This occurs at the end of the S-100 bus cycle when the CPU is writing data, or in a DMA cycle, at the end of pDBIN. The data must remain stable until the controller deasserts REQUEST\*.

The REQUEST\*/ACKNOWLEDGE\* timing is fundamental to all data transfers between the HDA I and the controller. WRITE/READ\*, DATA/COMMAND\*, and MESSAGE\* status are valid before REQUEST\* goes high, and remain so until ACKNOWLEDGE\* goes inactive. WHITE/READ\* and DATA/COMMAND\* describe the type of data transfer, and MESSAGE\* indicates if the data transfer is to be the last in the command cycle.

When the HDA I initiates a command to the controller the following handshake procedure takes place. The system checks the BUSY\* status on the controller bus by reading a port on the HDA I card. BUSY\* must be inactive before the HDA I begins its command. (The BUSY\* status is active if the controller has not finished a previous command or if there is an error.) The HDA I then asserts DATAO and SELECT\*. The controller responds<br>(after at least 690 nanoseconds) by asserting BUSY\*. When (after at least 690 nanoseconds) by asserting BUSY\*. BUSY\* goes active, the fIDA I deasserts SELECT\* and DATAO. Further activity follows the REQUEST\*/ACKNOWLEDGE\* protocol.

1.5 HDA I REGISTER MAP

The HDA I registers are 1/0 mapped as described below:

Write Ports

Port Function

- Write Command to Controller. Data is written to<br>this port when transferring data via polled  $0<sup>0</sup>$ this port when transferring data operation instead of DMA transfer.
- $01$ Assert SELECT\*. SELECT\* is asserted whenever data is written to this port. SELECT\* remains asserted until the controller asserts BUSY\*.
- 02 Enable Latch. DO equal to logic ONE =  $DMA$  enable. Dl equal to logic ONE = Interrupt enable.
- 03 Not Used
- 04 Address Counter. A0 through A7
- 05 Address Counter. A8 through A15
- 06 Address Counter. A16 through A23
- 07 Parity Error Reset. Writing to this port resets the status port parity error report bit to ZERO.

Read Ports

- Port Function
- 00 Read Controller Data (Controller Status). During polled data transfers, data is read from this port.
- 01 Read Controller Status. Status reqister described below:
	- D<sub>0</sub> REQUEST\*
	- D1 DATA/COMMAND\*
	- $D<sub>2</sub>$ WRITE/READ\*
	- $D<sub>3</sub>$ BUSY \*
	- D4 MESSAGE\*
	- D<sub>5</sub> PARITY ERROR\*
	- D<sub>6</sub> ACKNOWLEDGE
	- $D7$ Not Used
- 02 Reset Controller<br>03 Unreset Controll
- Unreset Controller

# 2.0 BOARD SETUP

This section of the manual describes how to prepare the HDA I board for operation and install it in a system.

## 2.1 SW1 AND SW2

DIP switches SWl and SW2 are set to select the HDA I circuit board 1/0 port address space. See Figure **3.** The HDA I is set to occupy any eight port 1/0 space with an 8H boundary base address; i.e., OOH, 08H to F8H for eight bit 1/0 addressing, or OOOUH, 0008H, 0018H, for sixteen bit 1/0 addressing (selected by **J6).** Switches SW1-4 through SW1-8 select address lines **A3** through A7 respectively for 8-bit and 16-bit 1/0 address select ion. Switches SW2-1 through SW2-8 select address lines A8 through A15 respectively 16-bit addressing. An open switch corresponds **F~gure** 3 SWI **and** sw2 to an address bit = 1.

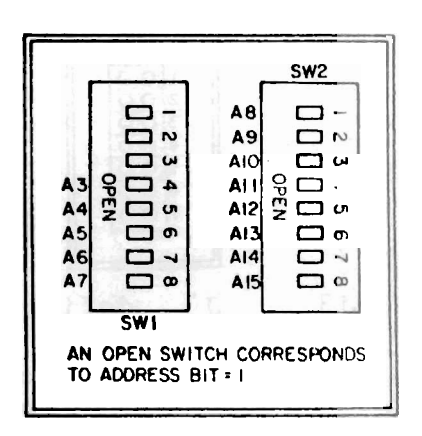

#### 2.2 JUMPER CONFIGURATION

There are five jumper areas on the HDA I board, used to set up the board for different installations. Each jumper area box contains a group of plated-through holes spaced 0.1" apart. To configure a jumper area, one connection per box is made between adjacent plated-through holes, either by a circuit solder trace on the solder side of the board, or by a shunt that slides onto square posts that are soldered in the holes. To change a connection made by a solder trace, the trace must be cut between jumper holes. Possible connections within jumper areas are designated by letter names. The letter names run A, B, C, ... from right to left, or from top to bottom. Figure 3 shows the location of jumpers on the board.

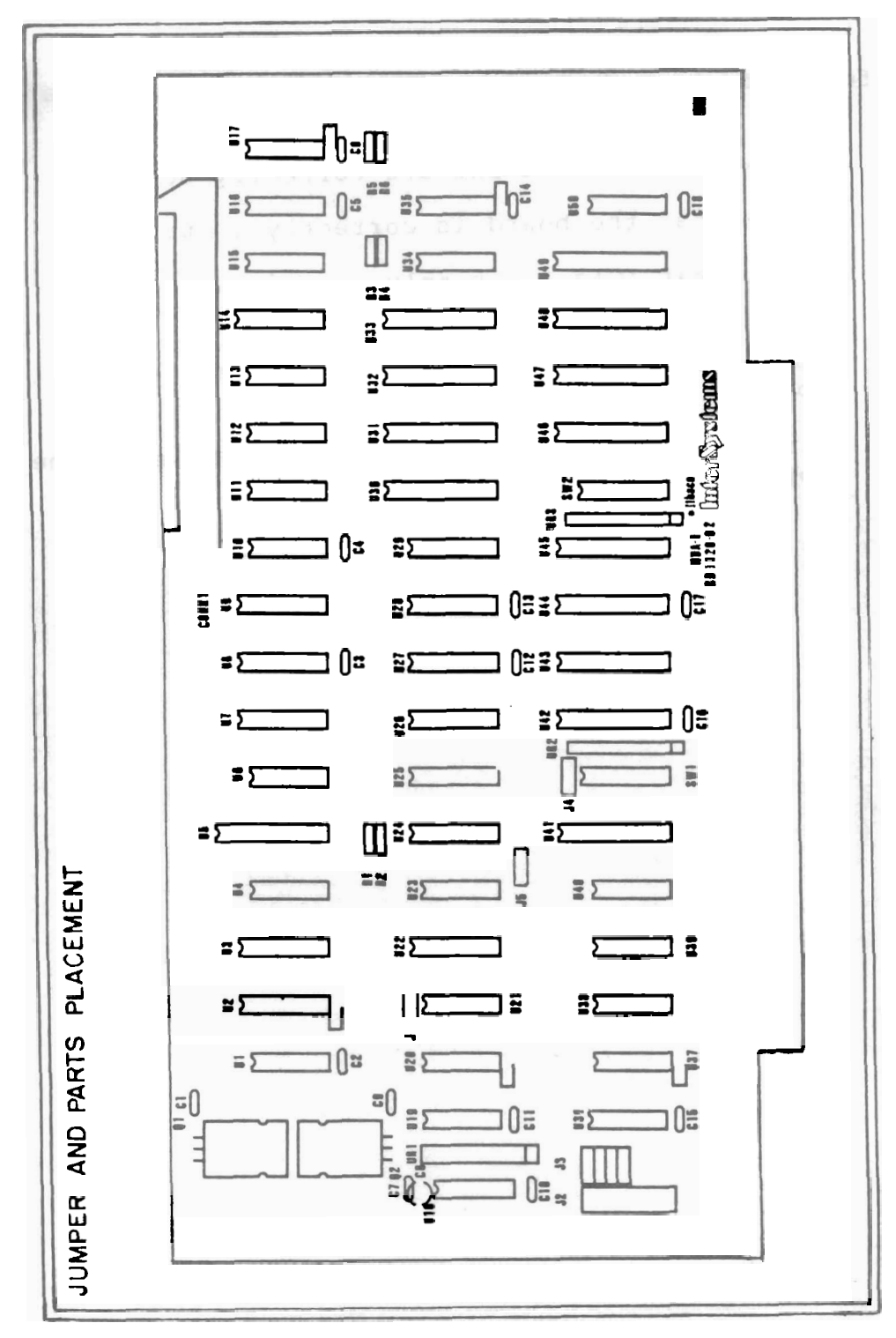

Figure 4 HDA I board

# 2.3 BOARD INSTALLATION

Use the following procedure when installing the HDA I board:

- \* Check that SW1 and **SW2** are correctly set.
- \* Check that the board is correctly jumpered.
- \* Check that IC's are firmly seated in sockets.
- \* Insert the board with the card connector fingers correctly aligned with the brushes of the bus socket.
- \* Firmly connect the controller bus cable to the card top connector.

# 3.0 PARTS LIST

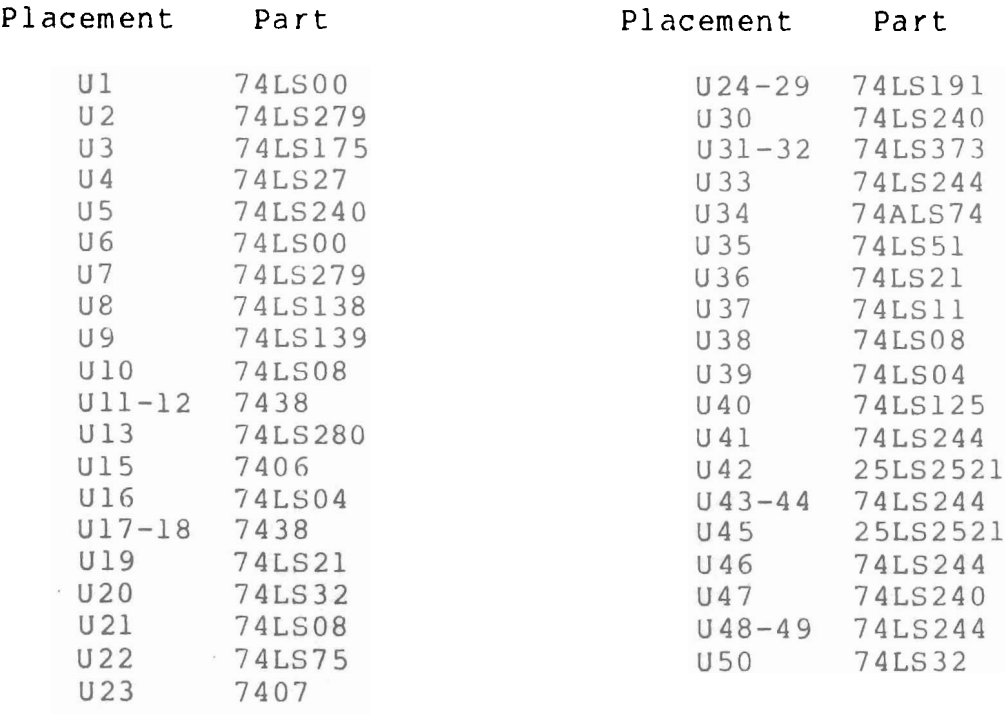

# CAPACITORS

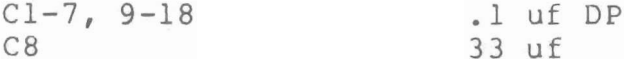

# RESISTORS AND RESISTOR NETWORKS

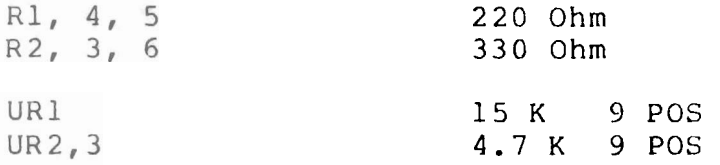

# REGULATOR

7805

HARD DISK ADAPTER

# 4.0 MANUAL APPLICABILITY AND BOARD REVISION

Edition 1.1 of the HDA I manual applies specifically to boards identified as BD 1120-03. Edition 1.1 of the manual is essentially the same as Edition 1 except that 1.1 describes jumper J5.

Edition 1 of the HDA I manual applies specifically to HDA I boards identified as BD 1120-02.

For boards identified as BD 1120-01, the following provision applies

Jumper Reference

- J4 J4 selects the noise lockout signal for the interrupt arbitration circuit. Position A-B is the InterSystems standard.
- J5 J5 selects the source of pSTVAL\*.  $J5$  A-B:  $pSTVAL* = NOT(pSYNC AND NOT PHI)$ J5 B-C: pSTVAL\* = delayed pSYNC (InterSystems standard)
- J6 56 configures the board for either 8-bit or 16-bit addressing. 56 A-B: 8-bit, J6 B-C: 16-bit.

## FORMATTING THE HARD DISK FROM MONITOR

When, in the course of human events, it becomes necessary to reformat track 0 of the hard disk, the following may prove helpful.

If you are attempting to format a disk attached to a 2nd HDA in the is, increment all port addresses by eight.

iter the monitor. Type in the following commands.

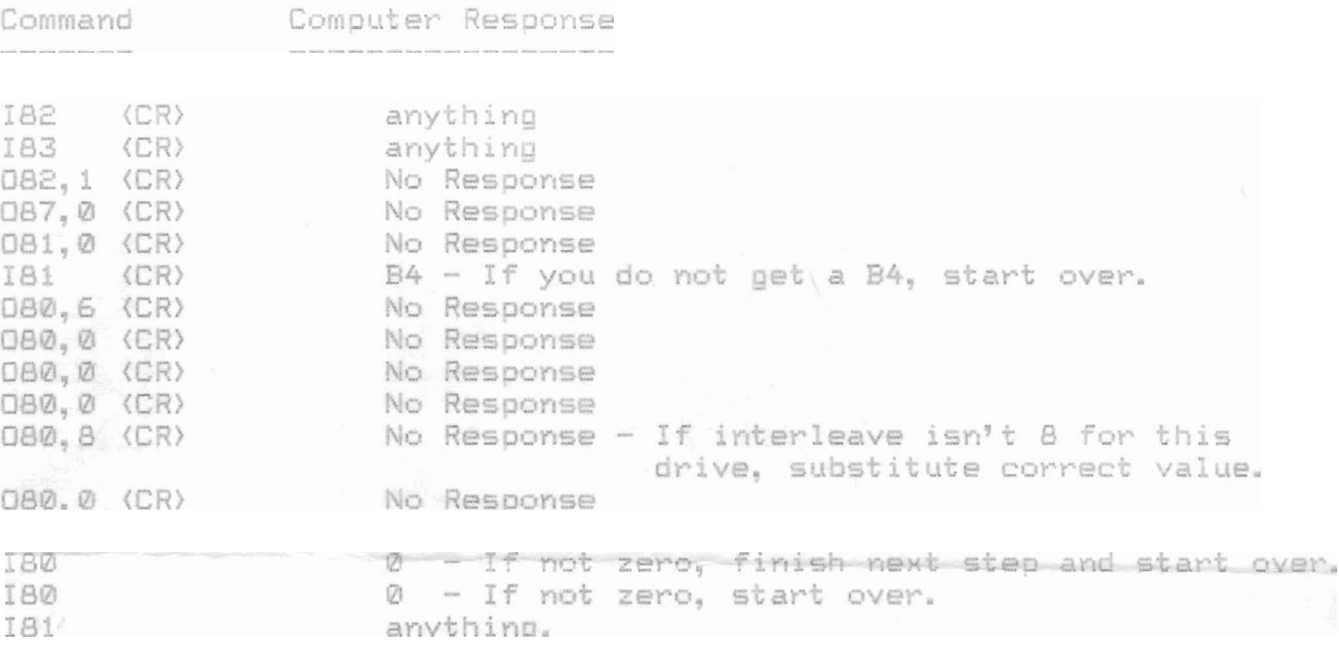

# NORMAL SECTOR ZERO

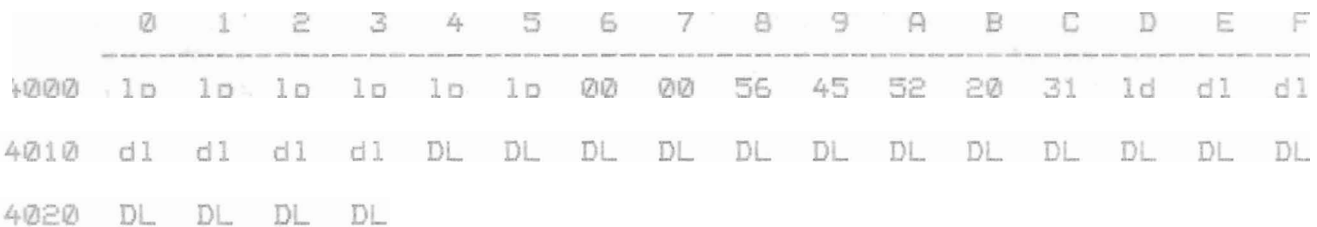

lp - load parameters  $1d -$ # of logical drives on this hard drive dl - define limits command for OMTI 10A and 20A DL - define limits command for OMTI 20C

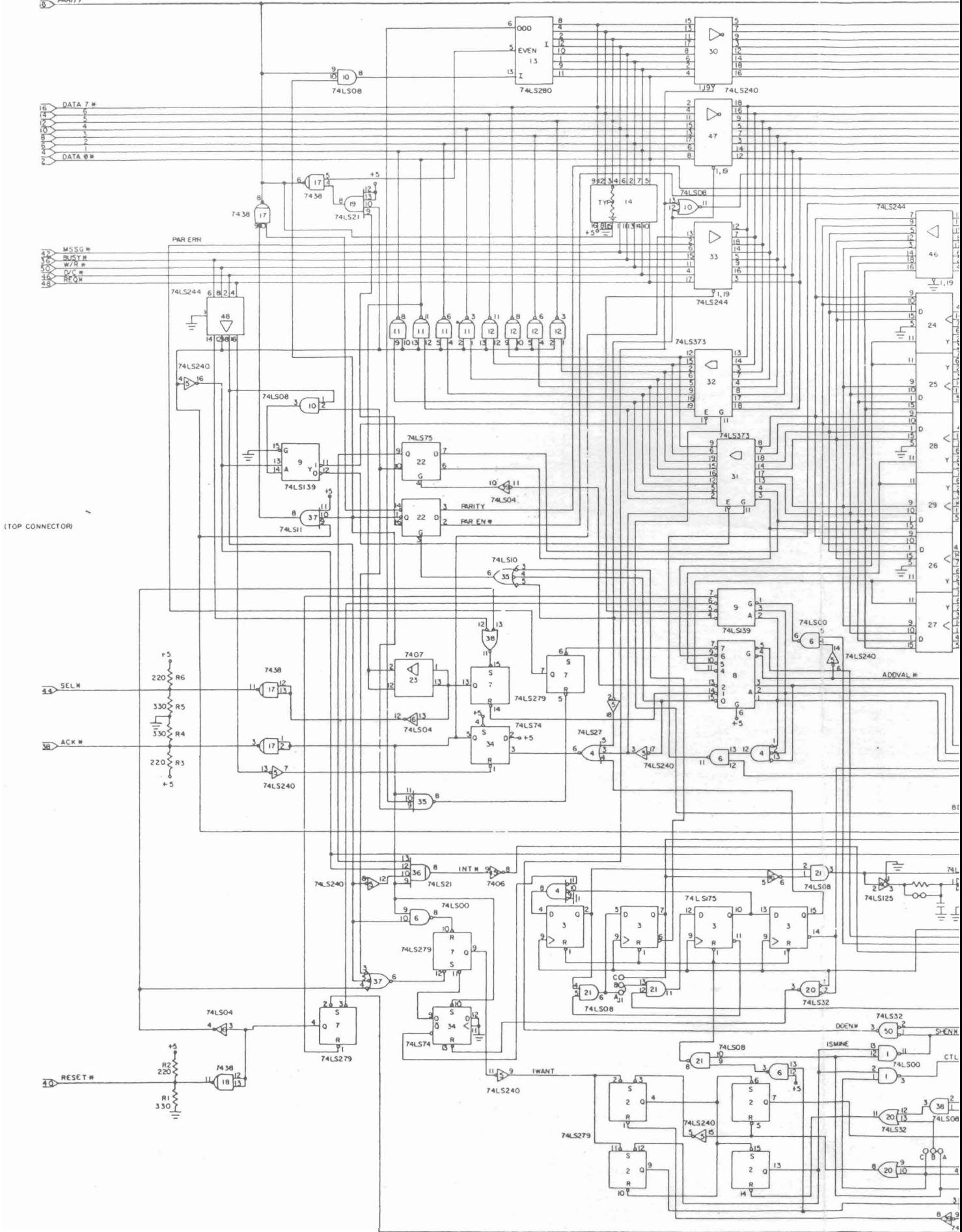

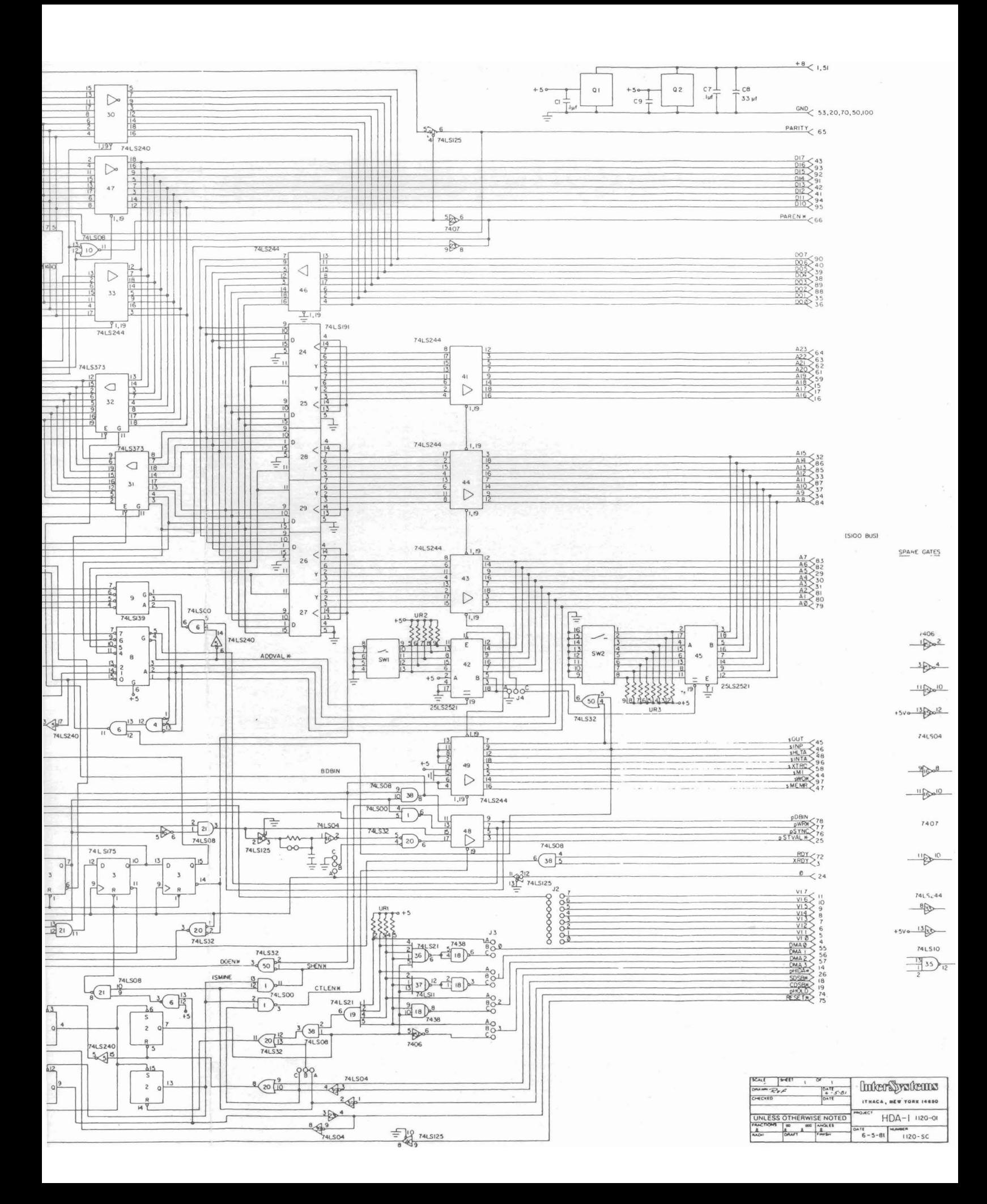